# SEARCHING GOOGLE AND OTHER SEARCH ENGINES

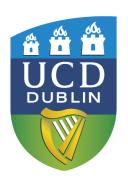

Julia Barrett

Julia.barrett@ucd.ie

UCD James Joyce Library

March 2014

An Leabharlann UCD

### Outline

- - Google Cheat Sheet
    - http://www.ucd.ie/t 4cms/Guide21.pdf
- Different types of search engines: articles/papers; books; images; statistics; datasets; by discipline, etc.

- Effective Googling Portal/Gateway sites; custom search engines
  - Using Google to locate "type"-based resources (e.g. a directory, bibliography, database, open access repository)
  - Evaluating websites

### Try It Out -1!

• Search for:

### **Exports Ireland**

Limited to the **CSO website** (www.cso.ie)

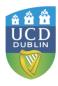

# Try It Out -2!

• Search for:

# A recent OECD report on the Irish economy

Limit to oecd.org

Limit to PDF

Limit to past year

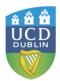

# Different types of search engines

- General scholarly
  - Google Scholar
  - Microsoft Academic Search
- By type
  - Open access, repositories
  - Theses
  - Books
  - Images
  - Statistics
  - Datasets
  - Discipline-specific

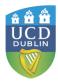

# Google Scholar <a href="http://scholar.google.com">http://scholar.google.com</a>

- All disciplines (including humanities); variety of formats e.g. articles, papers, books, open access materials, IRs
- Good for locating material that may fall between disciplines (e.g. How people remember music/melodies)
- Good for identifying which subject-specific databases to use – use as a back door

- Can limit by author, publication etc. (use Advanced Search option)
- Can link to library holdings
- Cited by feature; can save to Endnote, etc.
- No listing of what is included; not clear how often it is updated
- Too many irrelevant items may be retrieved – cannot fine-tune search as with a database search

# What disciplinary-specific resources should I check?

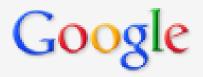

### music remember OR recognition people

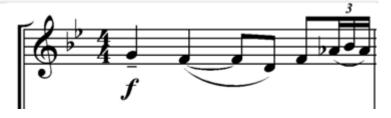

http://commons.wikimedia.org/wiki/File:Debussy String quartet.png

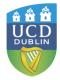

#### Music recognition.

D Deutsch - Psychological Review, 1969 - psycnet.apa.org

... Music RECOGNITION ... This process of ab- straction is so fundamental that it is easier for us to remember a tune than it is to ... Tune recognition is more complicated than simultaneous interval abstraction because it involves recognition of the time order in which the two components ...

Cited by 151 Related articles All 5 versions Import into EndNote More •

#### Modularity of music processing

I Peretz, M Coltheart - Nature neuroscience, 2003 - nature.com

... no specific module for recognizing music, but just a general auditory recognition module; when that is damaged, amateur abilities such as music recognition suffer more than expert abilities such as speech recognition. This account predicts that one will not find people in whom ... Cited by 403 Related articles All 16 versions Import into EndNote More •

#### [воок] Therapeutic uses of music with older adults

AA Clair, J Memmott - 2008 - ERIC

... This important book shows both informal and formal caregivers how to use **music** to enhance the quality of life of older adults--including **people** with physical impairments and **people** with dementia. Written by two of the nation's ...

Cited by 123 Related articles All 2 versions Import into EndNote More •

#### Personality and music: Can traits explain how people use music in everyday life?

T Chamorro-Premuzic... - British Journal of ..., 2007 - Wiley Online Library

... No wonder, then, that intellectually engaged individuals reported higher music recognition and preference ratings ... This use of music seems to characterize open individuals, too, no doubt because of ... Likewise, people with higher IQs seem to use music in a more rational/cognitive ... Cited by 94 Related articles All 11 versions Import into EndNote More •

#### The Shazam music recognition service

A Wang - Communications of the ACM, 2006 - dl.acm.org

Page 1. **People** are routinely exposed to **music** in everyday environments— car, home, restaurant, movie theater, shopping mall—but are frus- trated by not being able to learn more about what they hear. ... THE SHAZAM **MUSIC RECOGNITION** SERVICE ... Cited by 98 Related articles All 4 versions Import into EndNote More ▼

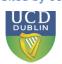

- Psychological Review
- Nature
   Neuroscience
- ERIC
- British Journal of Psychology
- Communications of the ACM

# Be specific; include all key concepts; build up your search in **Advanced Search**

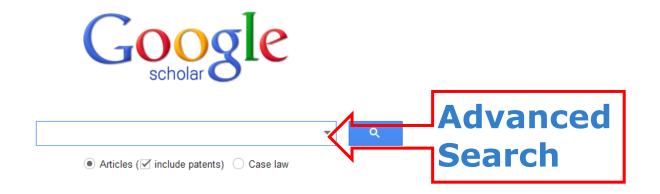

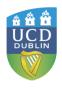

# Include other details such as **Authors**, **Journal Title**, as needed

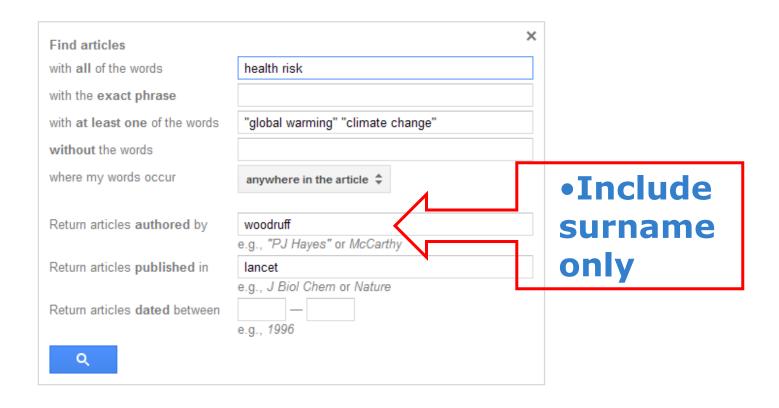

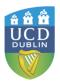

# From a key article find more articles by clicking the Cited by and Related articles tabs

#### <u>Climate change and human health: present and future risks</u>

AJ McMichael, RE **Woodruff**, <u>S Hales</u> - The **Lancet**, 2006 - Elsevier

There is near unanimous scientific consensus that greenhouse gas emissions generated by human activity will change Earth's climate. The recent (globally averaged) warming by 0.5°.

C is partly attributable to such anthropogenic emissions. Climate change will affect human

Cited by 885 Related articles All 30 versions Cite Save

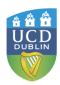

### Search within the list of citing articles

About 885 results (0.04 sec)

#### Climate change and human health: present and future risks

Search within citing articles

#### <u>Africa</u>

M Boko, I Niang, A Nyong, C Vogel, A Githeko... - 2007 - dspacetest.cgiar.org Executive summary Africa is one of the most vulnerable continents to climate change and climate variability, a situation aggravated by the interaction of 'multiple stresses', occurring at various levels, and low adaptive capacity (high confidence).

Cited by 604 Related articles All 49 versions. Import into EndNote. Save. More

#### **[воок]** Climate change and human health

AJ McMichael, RE Woodruff - 2005 - Springer

The introduction of the carbon-14 (14C, radiocarbon) dating method in 1947 (for which Willard F. Libby received the Nobel Prize for Chemistry in 1960) transformed many aspects of environmental science by permitting numerical dating of fossils, artifacts and deposits ... Cited by 445 Related articles All 60 versions Import into EndNote Save More

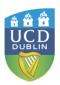

# Generate a **formatted citation** or import into **Endnote**

#### Climate change and human health: present and future risks

AJ McMichael, RE Woodruff, S Hales - The Lancet, 2006 - Elsevier

There is near unanimous scientific consensus that greenhouse gas emissions generated by human activity will change Earth's climate. The recent (globally averaged) warming by 0-5° C is partly attributable to such anthropogenic emissions. **Climate change** will affect human ...

Cited by 885 Related articles All 30 versions | Cite | Save

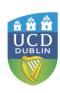

Publication: lancet

Climate change and human I

AJ McMichael, RE **Woodruff**, <u>S Ha</u> There is near unanimous scientific c human activity will change Earth's c C is partly attributable to such anthr Cited by 885 Related articles All

**[CITATION] Climate change** and AJ McMichael, RE **Woodruff**, S Ha Cited by 2 Related articles Cite

**[CITATION] Climate change** and AJ McMichael, RE **Woodruff**, <u>S Ha</u> Related articles All 6 versions Cit

About Google Scholar

Cite

Copy and paste a formatted citation or use one of the links to import into a bibliography manager.

MLA McMichael, Anthony J., Rosalie E. Woodruff, and Simon Hales. "Climate change and human health: present and future risks." *The Lancet* 367.9513 (2006): 859-869.

APA McMichael, A. J., Woodruff, R. E., & Hales, S. (2006). Climate change and human health: present and future risks. *The Lancet*, 367(9513), 859-869.

Chicago McMichael, Anthony J., Rosalie E. Woodruff, and Simon Hales. "Climate change and human health: present and future risks." The Lancet 367, no. 9513 (2006): 859-869.

New! Save this article to my Scholar library where I can read or cite it later. Learn more

Remember my bibliography manager and show import links on search result pages.

seguetech.com JCD library

×

JCD library

n lancet.com JCD library

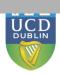

### Change settings to import into **Endnote**

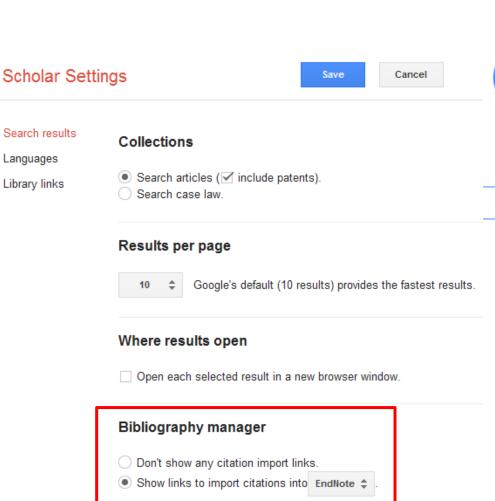

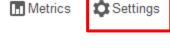

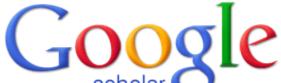

✓ Alerts

My Citations

0

### Climate change and human health: present and future risks

AJ McMichael, RE **Woodruff**, <u>S Hales</u> - The Lancet, 2006 - Elsevier

There is near unanimous scientific consensus that greenhouse gas emissions generated by human activity will change Earth's climate. The recent (globally averaged) warming by 0.5° C is partly attributable to such anthropogenic em<u>issions. Climate change</u> will affect human ...

Cited by 885 Related articles All 30 versions Import into EndNote Saved More

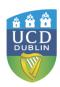

### Save articles to your Scholar Library

#### Climate change and human health: present and future risks

AJ McMichael, RE Woodruff, S Hales - The Lancet, 2006 - Elsevier

There is near unanimous scientific consensus that greenhouse gas emissions generated by human activity will change Earth's climate. The recent (globally averaged) warming by 0.5° C is partly attributable to such anthropogenic emissions. **Climate change** will affect human ... Cited by 885. Related articles. All 30 versions. Cited Save

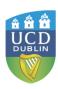

### Access saved articles in My library

#### Scholar

1 result (0.03 sec)

**Articles** 

Case law

My library

Manage labels...

Any time

Showing all articles in your library Search instead for health risk "global warming" OR "climate change" author:woodruff

Climate change and human health: present and future risks

AJ McMichael, RE Woodruff, S Hales - The Lancet, 2006

There is near unanimous scientific consensus that greenhouse gas emissions generated by human activity will change Earth's climate. The recent (globally averaged) warming by 0.5° C is partly attributable to such anthropogenic emissions. Climate change will affect human ... Cited by 885 Related articles All 30 versions Cite

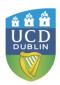

# Set up an **alert** to automatically keep up-to-date with your topic

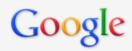

health risk "global warming" OR "climate change" author:woodruff

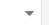

Q

#### Scholar

Page 2 of about 78 results (0.03 sec)

#### Articles

Legal documents

#### Any time

Since 2013 Since 2012 Since 2009 Custom range...

#### Sort by relevance Sort by date

✓ include patents
✓ include citations

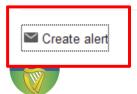

#### Predicting Ross River virus epidemics from regional weather data

RE Woodruff, CS Guest, MG Garner, N Becker... - ..., 2002 - journals.lww.com

... Close Window. Enter your Email address: Wolters Kluwer **Health** may email you for journal alerts and information, but is committed to maintaining your privacy and will not share your personal information without your express consent. ... Epidemiology. Wolters Kluwer **Health** Logo. ... Cited by 88 Related articles BL Direct All 7 versions Cite

# Climate change and Australian agriculture: a review of the threats facing rural communities and the health policy landscape

..., E Bell, D King, R Woodruff - ... Journal of Public Health, 2011 - aph.sagepub.com ... Erica Bell, BA, PhD2, Debra King, BA (Hons), PhD3, and Rosalie Woodruff, BComm, PhD4 ... Historical prece- dents of global public health gearing into action, and responding to low ... Yet discourse of the sequelae of the high-risk climate change events have been branded as ... Cited by 6 Related articles All 6 versions Cite

#### [PDF] Climate change and infectious diseases

AJ McMichael, R Woodruff - The social ecology of infectious ..., 2008 - urbanag.wdfiles.com ... The range of **risks** to human **health** is extensive – and potentially catastrophic in some circumstances ... The **risk** of infectious disease is affected mostly by climatic influences on the biology and behavior of pathogen, vector ... Figure 14.4 Climate change and **health**: pathways, impacts ... Cited by 9 Related articles All 2 versions Cite More •

#### Create alert

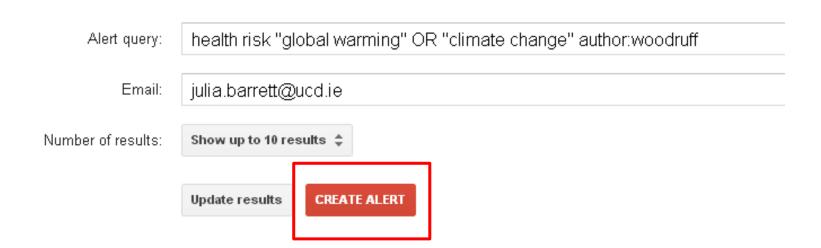

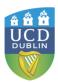

# Link to UCD Library's subscriptions

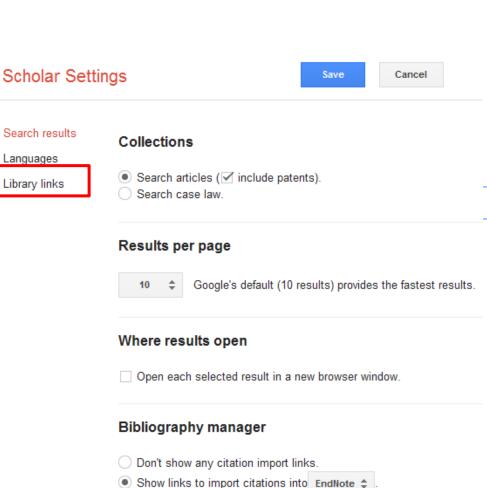

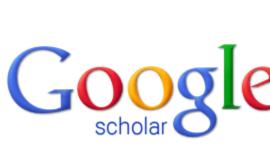

✓ Alerts

My Citations

■ Metrics

Settings

a

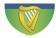

#### Show library access links for (choose up to five libraries):

ucd

e.g., Harvard

✓ Open WorldCat - Library Search

✓ University College Dublin - Find it @ UCD library

University of California, Davis - UC-eLinks

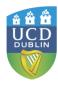

Q

#### Seismic based strengthening of steel and RC telecommunication poles based on fem analysis

E Kalkan, DF Laefer - Engineering structures, 2004 - Elsevier

This study describes a numerical projection of pre-and post-retrofitted conditions of telecommunication poles subjected to seismic hazards. The absence of explicit guidelines for the rehabilitation of existing poles motivated the investigation of the effectiveness of ... Cited by 2 Related articles All 8 versions Import into EndNote More ▼

[PDF] from ucd.ie Find it @ UCD librar

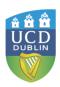

### Try It Out -3!

Search for:

The impact of holiday homes on rural areas

Construct your search using key terms

From results page check out the **Cited By** option

Create an **alert** for your topic

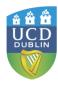

# Looking for a specific paper; you may need to remove punctuation, symbols. Search as a phrase using ""

"Holocene speleothems insights into soil and cave processes at climatic transi 🔻

Q

6 results (0.03 sec)

... coupled δ< sup> 13</sup> C-radiocarbon systematics of three Late Glacial/early Holocene speleothems; insights into soil and cave processes at climatic transitions

D Rudzka, F McDermott, LM Baldini... - ... et Cosmochimica Acta, 2011 - Elsevier Abstract The coupled  $\delta$  13 C-radiocarbon systematics of three European stalagmites deposited during the Late Glacial and early Holocene were investigated to understand better how the carbon isotope systematics of speleothems respond to climate transitions. ... Cited by 5 Related articles All 6 versions Cite

[PDF] from ucd.ie Find it @ UCD library

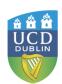

# Identify a **scholar** and see what else they have written

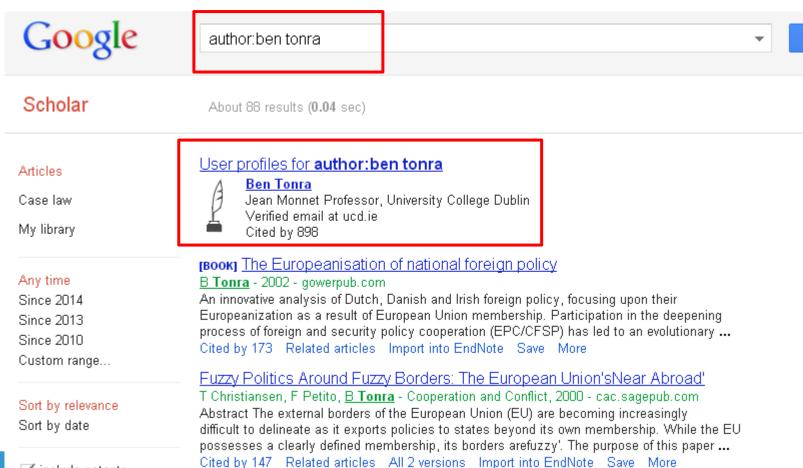

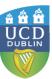

🗹 include patents

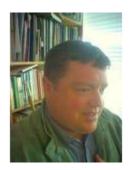

#### Ben Tonra

Jean Monnet Professor, University College Dublin EU foreign security and defence policy Verified email at ucd.ie

# Citation indices All Since 2009 Citations 898 453 h-index 14 11 i10-index 17 12

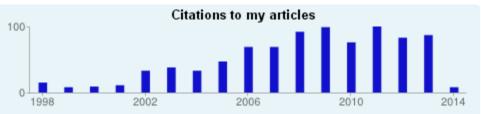

|                                                                                                    | Show: 20 ▼ | 1-20 Next > |
|----------------------------------------------------------------------------------------------------|------------|-------------|
| Title / Author                                                                                                    | Cited by   | y Year      |
| The Europeanisation of national foreign policy B Tonra Ashgate                                                                                         | 173        | 2002        |
| Fuzzy Politics Around Fuzzy Borders: The European Union'sNear Abroad'<br>T Christiansen, F Petito, B Tonra<br>Cooperation and Conflict 35 (4), 389-415 | 147        | 2000        |
| Rethinking European Union Foreign Policy B Tonra, T Christiansen Manchester University Press                                                           | 108        | 2004        |
| Constructing the CFSP: the utility of a cognitive approach B Tonra JCMS: Journal of Common Market Studies 41 (4), 731-756                              | 101        | 2003        |

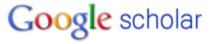

Search Authors

My Citations - Help

#### Follow this author

Follow new articles Follow new citations

#### Co-authors

No co-authors

Learn how to create a Google Scholar Citations page at:

http://libguide
s.ucd.ie/GSC

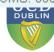

### View the Library's short video:

www.ucd.ie/library/elearning/googlescholar/story.html

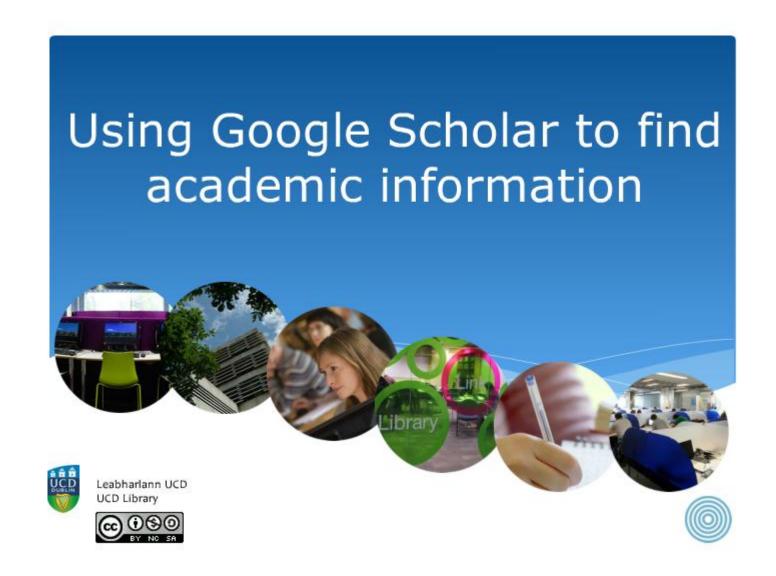

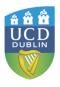

# Improve Google Scholar functionality by using it with Publish or Perish <a href="http://www.harzing.com/pop.htm">http://www.harzing.com/pop.htm</a> Can sort in

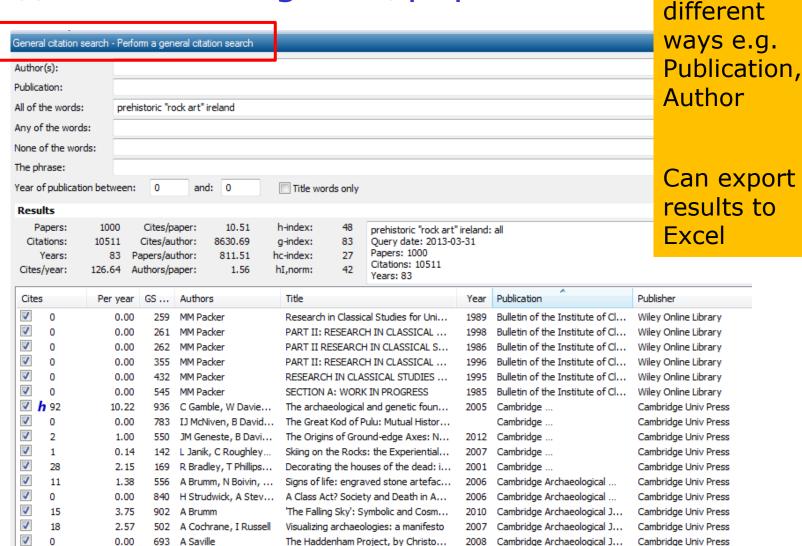

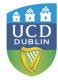

# Microsoft Academic Search <a href="http://academic.research.microsoft.com/">http://academic.research.microsoft.com/</a>

- Started with Computer Science...strongest in Sciences, weakest in Humanities
- In Advanced Search can limit by Author, Conference, Journal, Organisation, Year, field of study
- Good sorting functionality e.g. in Author Profile, by year and citation count; can export to Endnote
- Author may have several different profiles & articles may be assigned to wrong author
- List of content sources:
   <a href="http://academic.research.microsoft.com/About/help.htm#5">http://academic.research.microsoft.com/About/help.htm#5</a>
- No linking to Library subscriptions

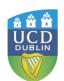

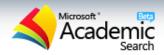

#### author:(kiniry) java

Q Computer Scien

#### Authors (35)

Joseph R. Kiniry

Daniel M. Zimmerman

David R. Cok

Erik Poll

Joseph R. Kiniry

#### Conferences (14)

CASSIS

Formal Methods for Components and Objects

QSIC

CAV

ECOOP(Workshop)

Journals (5)

ENTCS

INTERNET

CORR

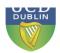

Academic > Results for "author:(kiniry) java" in Computer Science

Advanced Search

Subscribe

any time

Were you looking for these authors:

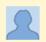

Joseph R. Kiniry IT University of Copenhag...

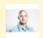

Joseph R. Kiniry IT University of Copenhag ...

#### Publications (39)

An overview of JML tools and applications (Citations: 461) Tollies...

Lilian Burdy, D avid Cokb, Michael D. Ernstd, Joe Kiniry, Rustan Leino

...specify the detailed design of java classes and interfaces by adding annotations to java source files, the aim of ...programming smartcards written in the java card dialect of java ....

Journal: Electronic Notes in Theoretical Computer Science - ENTCS, vol. 80, 2003

#### A Hands-On Look at Java Mobile Agents (Citations: 130)

Joseph Kiniry, Daniel M. Zimmerman

...benefits and drawbacks of current java mobile agent systems? the authors...also discuss new capabilities of java 1.1 that show promise...

Journal: IEEE Internet Computing - INTERNET, vol. 1, no. 4, pp. 21-30, 1997

#### ESC/Java2: Uniting ESC/Java and JML (Citations: 95)

David R. Cok, Joseph R. Kiniry

...abstract: the esc/java tool was a lauded advance in effective static checking of realistic java programs, but has become out-ofdate with respect to java and the java modeling language (jml). theesc/java2...

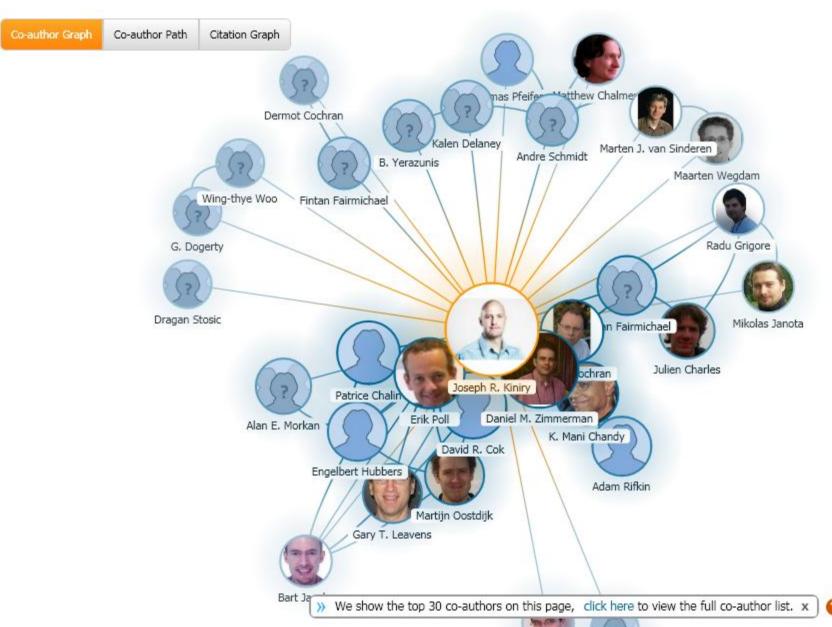

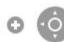

# BASE - Bielefeld Academic Search Engine www.base-search.net

- "...one of the world's most voluminous search engines especially for academic open access web resources" (not so good for humanities)
- It sources high quality content from around 2,500 repositories from journals, conference proceedings, patents & theses. Worldwide (so not largely U.S.)
- It enables deep searching of full text documents

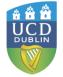

Can save to Endnote, etc.

# Search for "metal fatigue" limited to subject heading

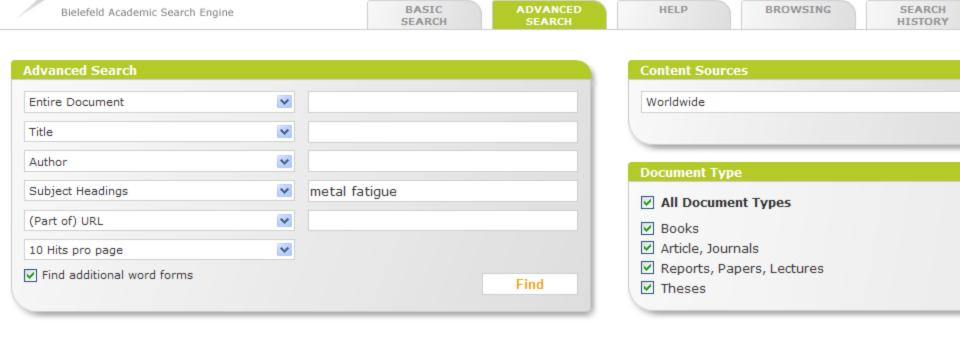

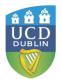

BASE

### Theses

- Open Access theses and dissertations <a href="http://www.oatd.org/">http://www.oatd.org/</a>
  - Index to 1.6m research theses available open access – worldwide; harvested from repositories
- DART Europe E-theses portal (DEEP)
   www.dart-europe.eu/
  - Free access to over 215,000 full-text research theses from over 300 European universities; harvested from repositories
- http://libguides.ucd.ie/digital\_theses
  - UCD Library guide

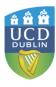

# Worldcat: the World's Largest Library Catalogue <a href="https://www.worldcat.org/">www.worldcat.org/</a>

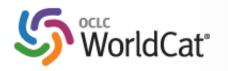

kw:le corbusier

Advanced Search Find a Library

#### Search results for 'kw:le corbusier'

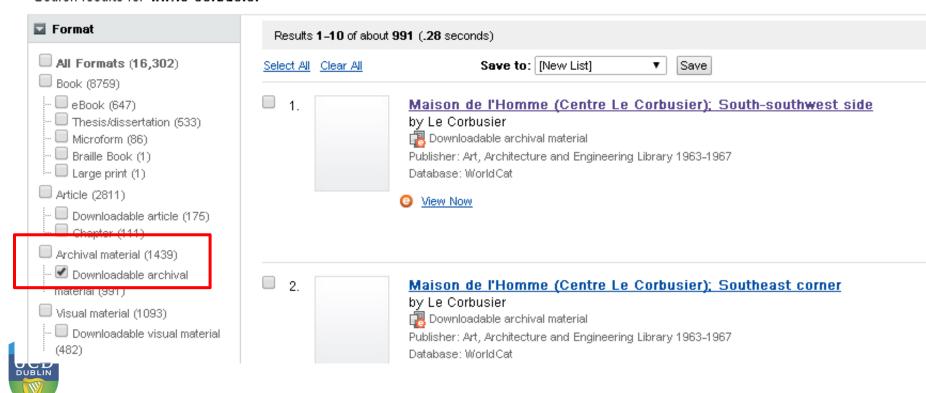

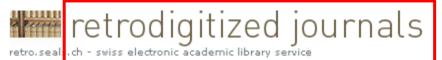

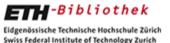

HOME

Search

Simple search Advanced search

Last hitlist

Browse

by classification by collection by title by author

About retro.seals.ch History Usage information Digitisation projects In planning

by year of publication

Actual repository-content

Journals: 231 Volumes: 8557 Articles: 353240 Pages: 3321042 Browse > > (Das) Werk > Volume 30 > Page 157 + (In die Seite zoomen) ◆ Page 157 
▶

Le Corbusier von Alfred Roth

Unser berühmter Landsmann steht mit seinem reichen zeichnerischen Oeuvre einzig da im Kreise der zeitgeEs entstehen so Gebilde, in welche ein produktives Schauen mit jedem Strich, mit jeder Schattierung Erfahrenzen und der Schattierung Er-

Abb. 1 Parti

# Find a Library....

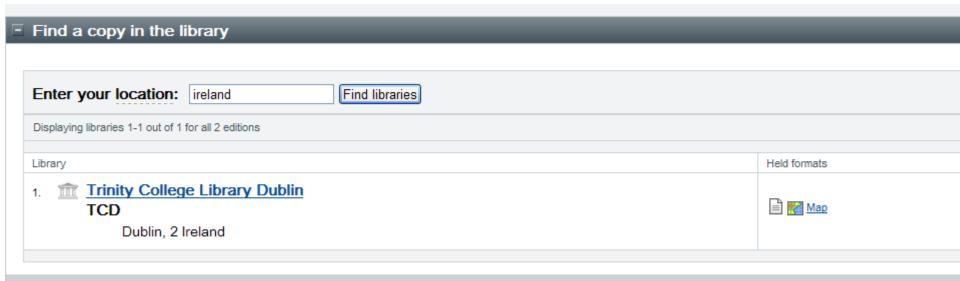

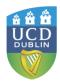

# Google Books http://books.google.com/

- Publications supplied by selected libraries (e.g. Harvard, Oxford University, NYPL) – these are scanned, digitised and indexed by Google
- Publisher-supplied publications; also selfpublished books
- "Previews" may be given to books that are in-print and in-copyright. A "preview" can be substantial

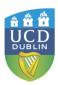

# Google Books

- "Full previews" may be given to books that are in-copyright but out-of-print. The full book in its entirety may be viewed online
- For books that are out-of-copyright, books may be viewed, downloaded (PDF) and printed in their entirety. Out-of-copyright books will be more than 70 years old so Google Books is a good source for 19th and early 20th century books and other material
- Can sort by date and time
- Intitle:

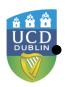

## Subject:

Keep terms broad

## Researching a topic?

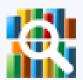

Search the latest index of the world's books. Find millions of great books you can preview or read for free.

"wave energy" OR "tidal energy" OR "marine energy" Search Books

Browse books and magazines »

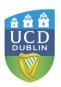

# Limit by date

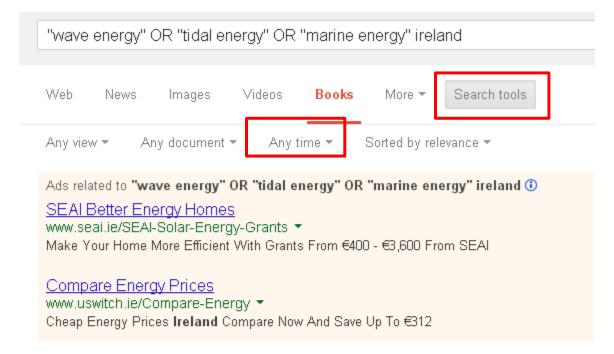

## 2004 Survey of Energy Resources - Page 413

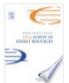

books.google.com/books?isbn=0080471730

Judy Trinnaman, Alan Clarke - 2004 - Preview - More editions
Greece R&D on wave energy has been carried out at the Centre for
Renewable Energy Sources and various universities. ... Ireland Wave
energy research has been undertaken in Ireland since 1980, much of the
work being conducted at ...

## Ireland 2007 Review - Page 133

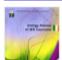

books.google.com/books?isbn=9264025626 2007 - Full view - More editions

It views a structured and phased strategy of development support as the best

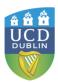

## Preview option

Any view ▼

Any document \*

Jan 1, 2012 - Dec 31, 2014 -

Sorted by relevance \*

Ad related to "wave energy" OR "tidal energy" OR "marine energy" ireland ①

## SEAI Better Energy Homes

www.seai.ie/SEAl-Solar-Energy-Grants \*

Make Your Home More Efficient With Grants From €400 - €3,600 From SEAI

## On a Sustainable Future of the Earth's Natural Resources - Page 317

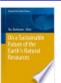

books.google.com/books2ishn=3642329179

Mu. Ramkumar - 2013 - Preview More editions

17.6 Oscillating Water Column (OWC) type wave energy converter 17.7.4 Pros and Cons of Wave Energy Generation ... the pioneers in harnessing technology to utilize the wave energy, while Portugal, Ireland, Norway and the USA also have ...

## Maritime Engineering and Technology - Page 563

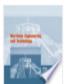

books.google.com/books?isbn=0415621461

Carlos Guedes Soares, Y. Garbatov, S. Sutulo - 2012 Preview 1999), are used to create a wave prediction system with the aim to characterize wave energy conditions for the Spanish ... from about 25 kW/m off the southernmost part of Europe's Atlantic coastline up to 75 kW/m off Ireland and Scotland.

## Issues in Renewable Energy Technologies: 2013 Edition

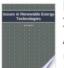

books.google.com/books?isbn=1490113304 2013 - Preview - More editions

According to news originating from Cork, Ireland, by VerticalNews correspondents, research stated, "This paper examines 'availability' and the input metrics of operational expenditure (OPEX) for wave energy projects

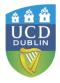

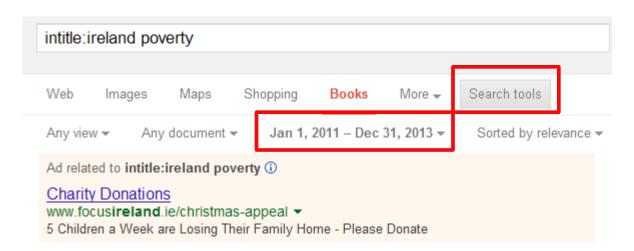

## Estimates of the Cost of a Child in Ireland: - Page 2

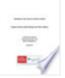

books.google.com/books?isbn=0956566103

Eoghan Garvey, Eithne Murphy, Paul Osikoya - 2011 - Preview Eoghan Garvey, Eithne Murphy, Paul Osikova, Combat Poverty Agency. child and that in the end it is a matter of judgement (Citro and Michael, 1995).1 While we concur with this view, we also believe that from a policy perspective it is useful ...

## Ireland: 2012 Article IV and Seventh Review Under the ...

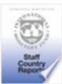

books.google.com/books?isbn=147558718X International Monetary Fund - 2012 - Preview - More editions

The Impact of the Crisis on Poverty and Inequality Ireland has avoided a decline in poverty rates relative to Europe despite facing a deeper economic slump. Ireland's at-risk-of poverty (ARP) threshold-set at 60 percent of median ...

## OECD Economic Surveys: Ireland 2013 - Page 35

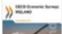

books.google.com/books?isbn=9264183116

OECD - 2013 - Full view

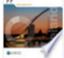

Ireland's strong social support system has cushioned the impact on poverty Poverty and social exclusion have increased since the onset of the crisis. as shown by the "anchored" poverty rate, which measure poverty in relation to a fixed median ...

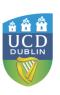

## subject:tourism ireland

Web Images Maps Shopping News Books More → Search tools

Any view → Any document → Jan 1, 2011 – Dec 31, 2013 → Sorted by relevance →

## Travel Writing and Tourism in Britain and Ireland

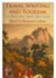

books.google.com/books?isbn=0230251080

Benjamin Colbert - 2012 - No preview

With its broad regional and historical coverage, this book should appeal to students and scholars of travel writing and tourism across the humanities and social sciences.

## Ireland and the Picturesque

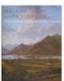

books.google.com/books?isbn=0300185383

Finola O'Kane - 2013 - No preview

This book positions Ireland at the core of the picturesque's development and argues for a far greater degree of Irish influence on the course of European landscape theory and design.

## Tourism and Hospitality Research in Ireland: "Current ...

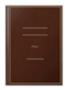

books.google.com/books?isbn=1908358009 Kate O'Connell, Shannon College of Hotel Management, Kate O'Connell -2011 - No preview

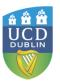

# Full-text out-of-copyright books

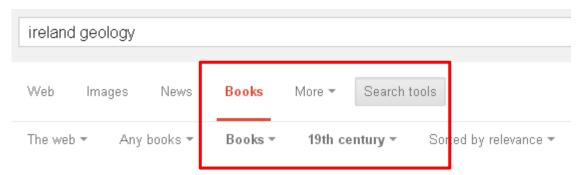

## Geology of Ireland

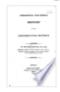

books.google.ie/books?id=pzrPAAAAMAAJ Sir Richard John Griffith - 1814 - Read

## Manual of the Geology of Ireland

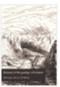

books.google.ie/books?id=l8i7AAAAIAAJ George Henry Kinahan - 1878 - Snippet view - More editions

## Geology, Minerals, Mines, & Soils of Ireland: In Reference ... - Page 17

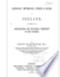

books.google.ie/books?id=810JAAAAIAAJ Joseph Holdsworth - 1857 - Read - More editions

**GEOLOGY** AND MINES OF **IRELAND**. CHAPTER I. **Ireland's** Dawning Prosperity — Dublin, Great Industrial Exhibition — **Irish** Marbles — Localities of Metallic Minerals — **Geological** Formations of Wicklow — Its Mineral Lodes, Ores, and ...

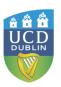

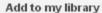

Write review

Page 17 ▼

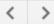

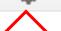

Clear search

Previous Next > - View all

## GEOLOGY AND MINES OF IRELAND.

## CHAPTER I.

IRELAND'S DAWNING PROSPERITY—DUBLIN, GREAT INDUSTRIAL EXHIBITION—IRISH MARBLES—LOCALITIES OF METALLIC MINERALS
—GEOLOGICAL FORMATIONS OF WICKLOW—ITS MINERAL LODES,
ORES, AND AURIFEROUS DISCOVERIES—GEOLOGY OF THE COUNTY
OF WATERFORD—ITS LEAD AND COPPER MINES—GRANITE
RANGES OF WICKLOW AND WEXFORD—THEIR PHYSICAL
FEATURES—CHARACTER OF THEIR SOILS—DOMESTIC USAGES—
CULTIVATION.

Assuredly, a brighter era has dawned upon Ireland. The genial sun of a manifestly providential visitation is now fairly above her horizon; its revivifying rays have already called into life and activity the latent forces of civilization, which have, for untold ages,

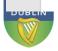

## Images and Paintings

- Wikimedia Commons (Images)
  - <a href="http://commons.wikimedia.org/wiki/Main\_Page">http://commons.wikimedia.org/wiki/Main\_Page</a>
    - All available for use under Creative Commons license

- Google Art Project
  - www.googleartproject.com/
    - Thousands of artworks photographed in high resolution
      - http://commons.wikimedia.org/wiki/Category:Google Art
         Project

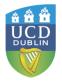

# What is this plant?

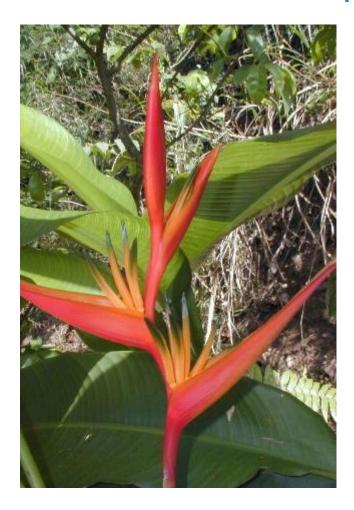

- Click on the camera icon in the search bar in Google Images (images.google.co m)
- Upload your image

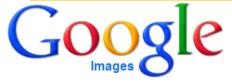

| Search by image | 9                 | × |
|-----------------|-------------------|---|
| Paste image URL | Upload an image 🍱 |   |
|                 | Browse            |   |

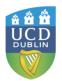

About 33 results (0.49 seconds)

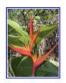

Image size: 350 × 467

Find other sizes of this image: All sizes - Small - Medium

Best guess for this image: heliconia psittacorum

#### Heliconia psittacorum - Wikipedia, the free encyclopedia

en.wikipedia.org/wiki/Heliconia\_psittacorum -

Heliconia psittacorum (Parrot's Beak, Parakeet Flower, Parrot's Flower, Parrot's Plantain, False Bird-Of-Paradise) is a perennial herb native to the Caribbean and ...

### Town Mount Tropicals - Heliconia psittacorum

www.towenmounttropicals.com.au/Gallery/heliconia/psittacorum.html ▼ 70+ items - Heliconia psittacorum. 'Bella Donna'. A new compact variety ... Heliconia psittacorum 'Andromeda'. Heliconia psittacorum. 'Andromeda Heliconia psittacorum. 'Bella Donna

### Visually similar images - Report images

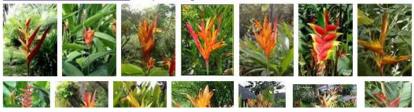

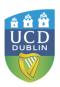

## Heliconia psittacorum

Heliconia psittacorum is a perennial herb native to the Caribbean and northern South America. It is often cultivated as a tropical ornamental plant. Wikipedia

Scientific name: Heliconia psittacorum

Rank: Species

Higher classification: Heliconia

Feedback / More info

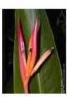

# Zanran for Data & Statistics www.zanran.com

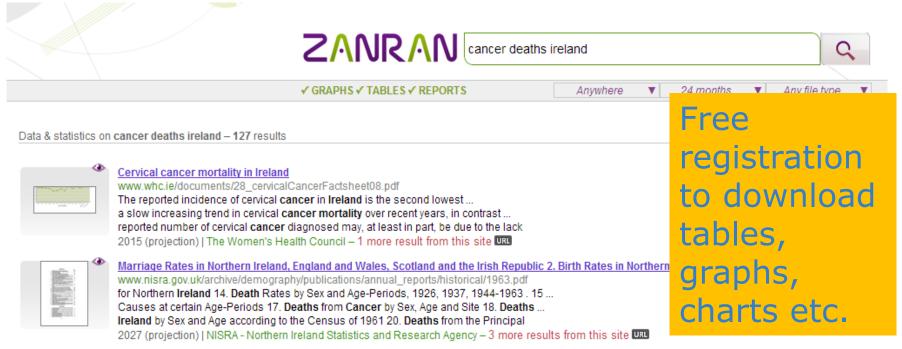

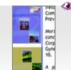

#### 4. Trends in Irish cancer mortality rates 1950-2002 with predictions to 2015

www.ncri.ie/newsletter/pdf/Feb-2007.pdf

Cancer in the Mid West September 2006 3. Women and cancer in Ireland 1994–2002— a joint report with the Women's Health Council This report describes cancer for cancer mortality up to 2015 for the 14 commonest cancers, giving the expected number ... ireland

2015 (projection) | The National Cancer Registry, Ireland – 24 more results from this site usu

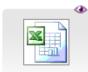

### 5.9.3. Breast cancer mortality, females, 2000-2009 (or nearest year)

www.oecd.org/dataoecd/32/37/49081709.xls

5.9.3. Breast cancer mortality, females, 2000-2009 (or nearest year) ...

Netherlands, Israel, Hungary, Ireland, Denmark

Sep 2011 | Organisation for Economic Co-operation and Development - 2 more results from this site URL

# Wolfram|Alpha www.wolframalpha.com/

Computational search engine

 On results page check
 Interpretation,
 Sources and
 Definitions

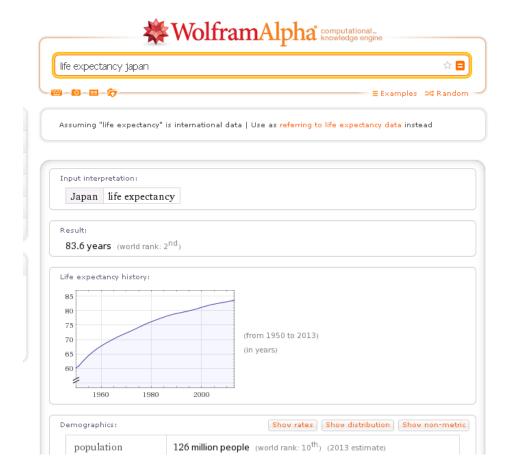

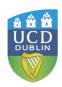

# Databases and datasets e.g. Databib <a href="http://databib.org/">http://databib.org/</a>

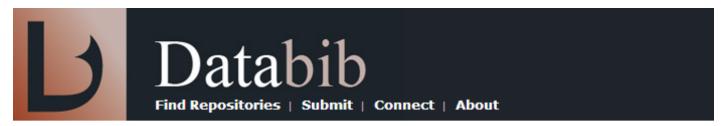

| Search chemistry | F | Find | ı |
|------------------|---|------|---|
|------------------|---|------|---|

Search results for: chemistry Total number of results: 24

## National Atmospheric Chemistry Database

The purpose of the National Atmospheric Chemistry (NAtChem) database

## Atmospheric Science Data Center (ASDC)

The Atmospheric Science Data Center (ASDC) at NASA Langley Research C

### ChemxSeer

ChemxSeer provides access to data related to the study of chemistry and

### National Atmospheric Deposition Program (NADP)

The NADP monitors precipitation chemistry from numerous sites around th

### Chemical Effects in Biological Systems (CEBS)

The Chemical Effects in Biological Systems (CEBS) database houses data o

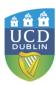

# Discipline-Specific Data Portals

- http://libguides.calpoly.edu/content.php?pid=277668&sid=2288020
- http://www.lib.uts.edu.au/research/data-archives
- http://www.researchpipeline.com/mediawiki/index.php?title=Main Page

Climate

#### Your Guide to the World's Free Online Data

- These links pretty much summarize all the data/software/journals/resources.
- · To see only the datasets : Category:Datasets.

· SuperCOSMOS Sky Surveys SSS

· NASA Extragalactic Database NED

ADS Astronomy Query Form
 DUBLIN

#### **Astronomical Datasets** Bioinformatics · US Naval Oceanography Portal ModENCODE · Strasbourg astronomical Data Center MEGA · Bellerophon server · International Virtual Observatory Alliance Wise2 · Software from STScI · LEDA Database for physics of galaxies SPICE · MAST Digitized Sky Survey DSS Rfam · Chandra data archive Ensembl AstroGrid · European Bioinformatics Institute Dynamite · Google's links to astronomical data archives · Centre de Données astronomiques de Strasbourg AceDB · Sanger institute · Hubble Telescope European Homepage · National Astronomy and Ionosphere Center Est db · NASA/IPAC Infrared Science Archive EMBOSS DECIPHER National Virtual Observatory BioPerl XMM-Newton Survey Science Centre · Swift science center · Sanger Institute's ACT DnaSP · Rossi X-ray Timing Explorer · MIT X-Ray Timing Explorer Project · Xia's Software · SkyView Virtual Observatory Biology NRAO VLA Sky Survey · Image Resources at NSSDC · Journal of Insect Science · Lunar and Planetary Science at NSSDC · SCAR-MarBIN data portal · Heliophysics at NSSDC NCBI Bookshelf · Astrophysics at NSSDC ArXiv National Space Science Data Center · Small Bodies Data Archives Life Sciences · PDS Asteroid and Dust Archive

· Sanger institute

SPICE

#### Earth Data · Centre for Ecology and Hydrology India Water Portal · Carbon Sequestration Atlas USGS EarthExplorer · Analytical Graphics GeoBase · National Geophysical Data Center · National Archive of Datasets · Marble global dataset · Goddard Institute for Space Studies (GISS) · Antarctic Map Catalogue · Antarctic Digital Database The Antarctic Master Directory Scientific Committee on Antarctic Research · Global Historical Climatology Network · Satellite Geodesy HSGS Water USGS Geology USGS Historical Elevation Data · USGS Seamless Server US Geological Survey . USGS Center for LIDAR · British Atmospheric Data Centre National Climatic Data Center · National Solar Radiation Data Base · National Renewable Energy Laboratory · Central England temperature

#### Crunchbase Finder! · Statistics New Zealand · Wisconsin Longitudinal Study · PostYour.info . Equity in Athletics Data · Emergency Events Database Data dov · Governance of the California Current Large Marine Ecosystems · Council of European Social Science Data Archives · Organization for Economic Co-operation and Development · United Nations Economic Comission for Europe UNdata Irish Social Science Data Archive Governments · Open Kenya · CIRI Human Rights Data Project · Statistics New Zealand · Australian Government data.gov.au · Sunlight Foundation's Party Time · Centre for Ecology and Hydrology UK Department for International Development · US States Data

Social Data

· US Census Bureau

UK Data Archive

· Vancouver's Open Data Catalogue

# Irish Social Science Data Archive: ISSDA <a href="www.ucd.ie/issda">www.ucd.ie/issda</a>

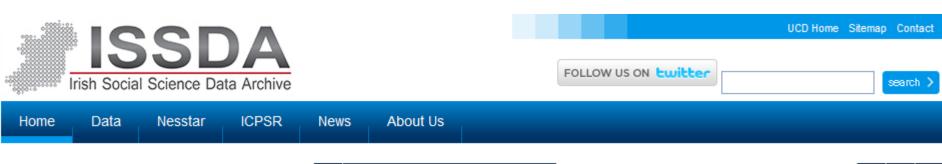

### Irish Social Science Data Archive

The Irish Social Science Data Archive (ISSDA) is Ireland's leading centre for quantitative data acquisition, preservation, and dissemination. Based at <u>UCD Library</u>, its mission is to ensure wide access to quantitative datasets in the social sciences, and to advance the promotion of international comparative studies of the Irish economy and Irish society.

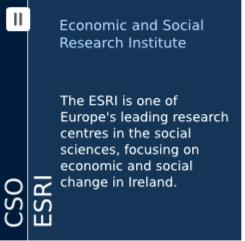

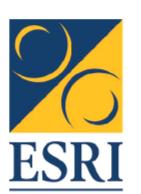

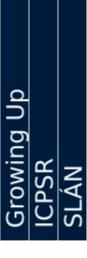

News IQDA Accessing Data

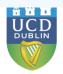

# Discipline-specific search engines / portals

- Deep WebTechnologies
  - Mednar.com
  - Biznar.com
  - Scienceresearch.com

- JURN <u>www.jurn.org</u>
  - Index to 4,500+ free ejournals in the artshumanities.

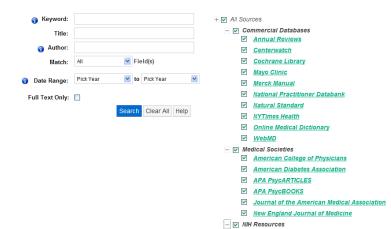

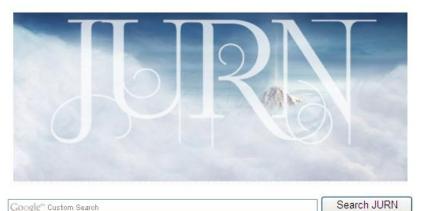

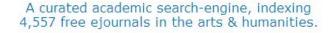

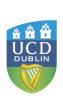

# Portal/Gateway Sites

- Infomine
  - http://infomine.ucr.e
    du/
    - Scholarly Internet resource collections

 Evaluated subject listings – people not robots

 Get to the deep web through links to e.g. databases (where you need to perform a 2<sup>nd</sup> stage search)

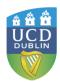

# **Custom Search Engines**

Let users construct their own
 specialised search engines made up
 of an individual's own selected sites.
 Any searches will then return results
 from just those sites.

 Organisations are increasingly using custom search engines to select the websites they'd like to include in their search index.

# Google Custom Search Engines www.google.com/cse/

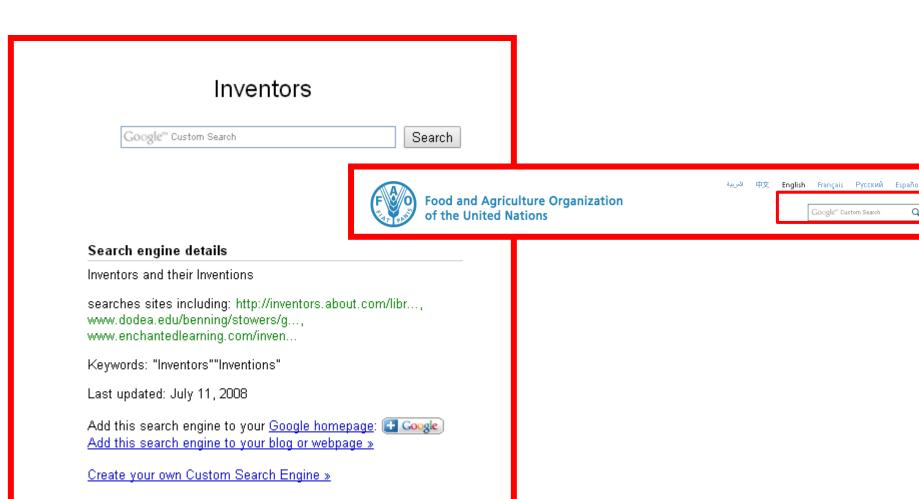

© 2014 Google - Google Home - About Google - Privacy Policy

# Economics Search Engine

- http://ese.rfe.org/
  - Searches the contents of approx 23,000 economics web sites
  - Put together by an economics lecturer

## Kritikos

- https://kritikos.liv.ac.uk/
  - CSE techniques in conjunction with Learningregistry.org
  - Results presented visually by media type

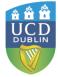

## Locating Relevant Resources

- Add "type" to Google search
  - "public health" ireland OR irish database OR dataset
  - Archaeology Ireland OR irish database
  - Architecture ireland OR irish database
  - history irish OR ireland archive
  - zoology portal OR directory OR "search engine"
  - Science "search engine"
  - Music "public domain"

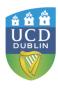

# **Evaluating Websites: WHO?**

 Who is responsible for the site?

Affiliation?

What can be gleaned from the URL?

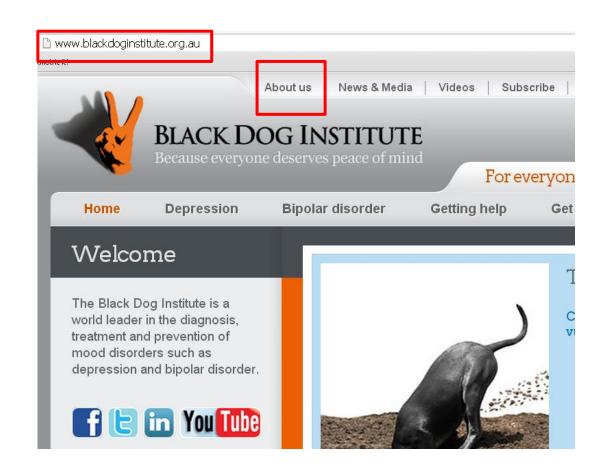

# **Evaluating Websites: WHAT?**

- What is the purpose of the site?
- What is its bias?
- Does it give alternative views on a IWEA topic?
- Facts or opinions?

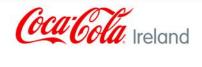

Search

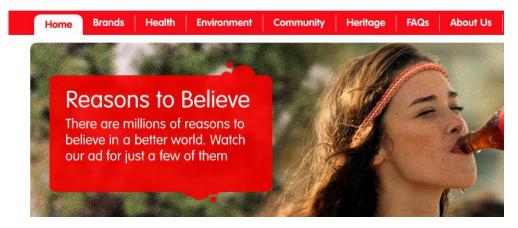

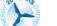

**EVENTS** 

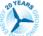

## **IWEA ANNUAL CONFERENCE 2014**

Wind Energy

The Irish Wind Energy Association The national association for the wind industry in Ireland

Wind Energy Ocean Health & Learn More

Welcome to the website of the Irish Wind Energy Association

Learn More Information On Past/Future Wind

IWEA is the national association for the wind industry in Ireland. This website is a resource for IWEA members and others interested in the promotion of wind energy in Ireland. IWEA is committed to education and awareness building to promote the use of a sustainable energy system in Ireland and thus contribute to a cleaner environment with the benefits of non fossil fuels

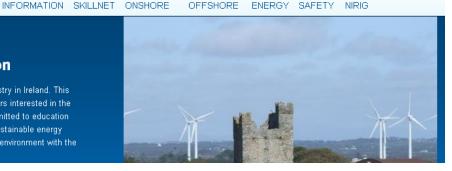

## **Evaluating Websites: WHAT?**

www.martinlutherking.org

tric it! Martin Luther King, Jr. A True Historical Examination Essays, Sermons, Speeches & More That night King retired Who He Fought and Fought For to his room at the Willard Hotel. There Death of the Dream FBI bugs reportedly The Day King Was Shot picked up 14 hours of party chatter, the The King Holiday
Bring the Dream to Life clinking of glasses and the sounds of illicit sex Civil Rights Library
History of People and Events - including King's cries of "I'm f-ing for God" and "I'm not a Negro Jews & Civil Rights tonight!" Who Led The Civil Rights Movement

- What is its content?
- How accurate is it?
- Does the site include references to the information that is used on the site?
- Is it reliable?

## **Evaluating Websites: WHEN?**

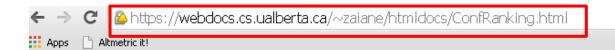

## **Computer Science Conference Rankings**

Disclaimer: The rankings below are for the most prestigious category of paper at a given conference (i.e. mainly the refereed full paper track). They are based on general reputation of the conference in the field, the citation of the papers published in the conference, reputation of program committee members and reputation of the review process. It is not based on scientific measurements and thus can be controversial. While debatable, this ranking could change in time. New conferences are typically ranked in the third tier. Top conferences are known for their impact history and their rigorous review process. They should be equivalent, if not superior in impact and prestige, to reputable journals. Workshops and new (or unknown) conferences are not ranked.

## Field Legend

DB: Databases

DM: Data Mining

AI: Artificial Inteligence

NL: Natural Language Processing

ED: Computer Education

IR: Information Retrieval

W3: Web and Information Systems

DP: Distributed and Parallel Computing

Maintained by: Osmar R. Zaïane <zaiane@cs.ualberta.ca>

5 PageRank

Last modified: October 12, 2011

URL: https://webdocs.cs.ualberta.ca/~zaiane/htmldocs/ConfRanking.html

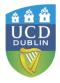

## Presentation

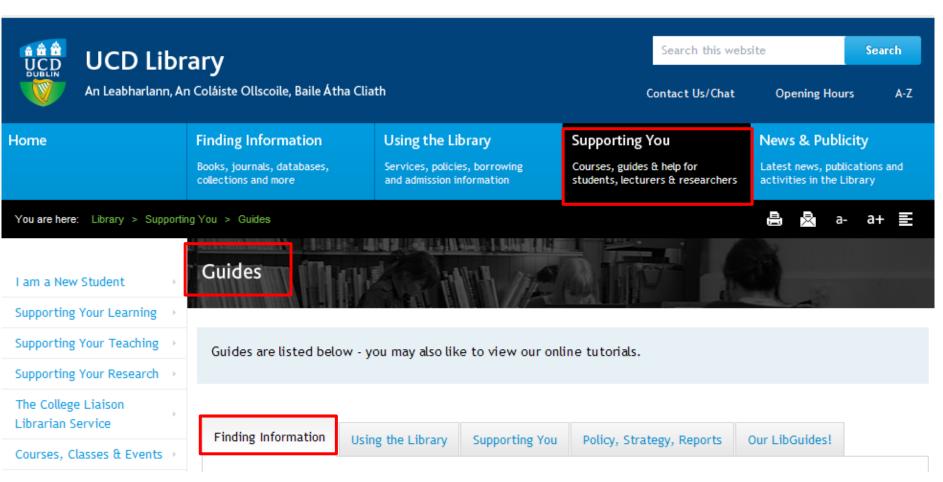

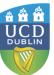

## Feedback

# http://goo.gl/4BE YAb

Make sure when you are typing the url in that you capitalise what needs to be capitalised.

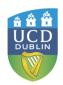